## **kube-apiserver**

- 1. [Authenticate User](https://moro.kr/open/authenticate-user)
- 2. [Validate Request](https://moro.kr/open/validate-request)
- 3. [Retrieve data](https://moro.kr/open/retrieve-data)
- 4. [Update ETCD](https://moro.kr/open/update-etcd)
- 5. [Scheduler](https://moro.kr/open/scheduler)
- 6. [kubelet](https://moro.kr/open/kubelet)

## **Docs**

- [Controller](https://moro.kr/open/controller)
- [Kubernetes](https://moro.kr/open/kubernetes)

From: <https://moro.kr/>- **Various Ways**

Permanent link: **<https://moro.kr/open/kube-apiserver>**

Last update: **2021/10/14 01:53**

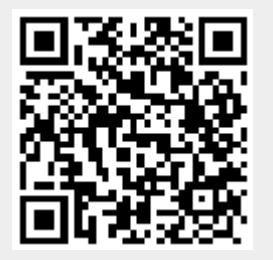